#### **Vědecká komunikace 2**

Vít Grulich

# Přílohy I

- 2 typy
	- tabulka (tab. x)
	- obrázek (obr. x)
		- graf, mapka, nákres, schéma, fotografie
- titulek
	- důsledně ke všem obrázkům i grafům
	- výstižný
		- žije vlastním životem

# Přílohy II

- Řazení
	- do textu
		- průběžné číslování
	- do samostatné přílohy
		- číslování odlišit
- Tabulky
	- $-$  Tab. 1
	- popiska **nad** tabulkou
- Obrázky
	- Obr. 1/fig. 1
	- popiska **pod** obrázkem

# Úprava před tiskem

- očíslování kapitol
	- vhodná desetinná soustava (1., 1.1 atd.)
- sestavení obsahu
- definitivní formátování
	- sjednocení stylů odstavců
	- kontrola titulků
		- velikosti, typy písma
	- odstranění dvojmezer
	- odstranění "sirotků" a "vdov"
	- zalomení stránek

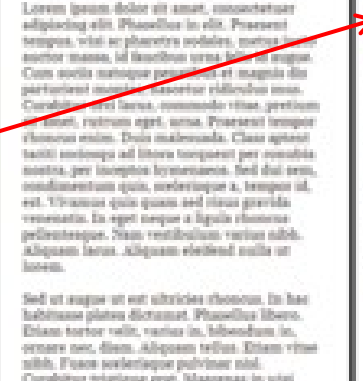

tilus luctus aliquet leo. In vikar ante niny las valguitate phaestica. Fusen doler ut. Albquaen a, lexpendiat at, consequent vitae, lam. In metus eri, vehicula eget, valpotate et crosso eu, justo, Pusor visi erro, lentesque faucilisa, riverra ritae, poro orem. Bed vitae justo. Morbi enti justo.

quam erat volutpat. Pellesteague leo. toped tristique adipiading at, publican vel. felio. Nuon eget felio a est annumant imperifiet. Prodo eget nibb 14 ipouzo vehicula alliquet. Clere system taciti encloses ad litora temporati ospisu britanisava. Pharellus tituldust minute pandor

#### **Tisk**

- interní koncepty
	- na makulaturu
- koncept
	- jednostranně
- definitivní tisk
	- jednostranně i oboustranně
		- podle pokynů

#### Píšeme článek

- Pro koho je článek určen?
	- píšeme vždy s jasným vědomím čtenáře
	- máme jasno o periodiku
- Nutné prostudování publikačních podmínek
	- někdy speciální podmínky pro formální uspořádání článku
	- často speciální podmínky pro přílohy
	- vţdy podmínky pro rozsah

### Vědecká sdělení

- mezinárodní časopisy
	- vţdy přísně recenzované
	- zahrnuty ve Web of Science (tzv. impakt)
		- Preslia, Folia geobotanica, Folia zoologica
- národní časopisy
	- Recenzované
		- Zprávy České botanické společnosti, Klapalekiana
- muzejní sborníky
	- zpravidla recenzované
		- Časopis Moravského zemského muzea
- konferenční sborníky
	- často nerecenzované

## Ostatní články

- populární článek
	- národní časopisy
		- Živa, Vesmír, Ochrana přírody
	- lokální časopisy
		- Bílé Karpaty, Šumava, Krkonoše Jizerské hory
- novinová zpráva
- biografie
	- často v časopisech spolků
		- někdy obsahují bibliografie
- recenze

## Ideální technika psaní

- zvolit téma
- promyslet téma
- udělat osnovu
- napsat koncept
- **nechat uležet**
- revidovat koncept
- dohotovit výsledný text
- přečíst a opravit
- vytisknout
- znovu opravit
- odevzdat
- začít od začátku
- začít od nejsnazšího
- začít od závěrů
- časová prodleva mezi konceptem a výsledným textem
- "průklest"
- opravovat vytištěné
- dát někomu přečíst

- Lokalita je porostlá nepravidelně rozptýlenými dřevinami olše lepkavé, …
- Na lokalitě jsou nepravidelně rozptýlené dřeviny (olše lepkavá), …
- Lokalita je porostlá nepravidelně rozptýlenými olšemi lepkavými, …
- Lokalita je porostlá nepravidelně rozptýlenými jedinci olše lepkavé, …

- Významnými představiteli nízkostébelných trávníků je poměrně bohatý výskyt chráněných druhů rostlin: křivatec český, …
- Významným představitelem flóry nízkostébelných trávníků je chráněný křivatec český, který zde má poměrně bohatý výskyt …
- Dosti hojně se zde vyskytuje chráněný křivatec český, významný představitel flóry nízkostébelných trávníků …

- Jedná se o významnější rozmnožovací lokalitu obojživelníků a mokřadních rostlinných společenstev.
- Jde o významnější rozmnožovací lokalitu obojživelníků, na níž se vyskytují mokřadní rostlinná společenstva.
- Jde o významnější lokalitu mokřadních rostlinných společenstev, na níž se rozmnožují obojživelníci.

- Rezervace je tvořená přirozenými až přírodě blízkými lesními, převážně bukovými s jedlí bělokorou, porosty s typickým bylinným podrostem.
- Rezervaci tvoří přirozené až přírodě blízké lesní porosty s převažujícím bukem, přimíšenou jedlí bělokorou a s typickým bylinným podrostem.

- Zahloubení dna bylo podstatně sníženo, jako návrhový průtok byl zvolen průtok Q1d, délka trasy se zvýšila o více než 1,25 násobek původní délky.
- Zahloubení dna bylo podstatně sníženo, jako návrhový průtok byl zvolen průtok Q1d, délka trasy se zvýšila o více než o 1/4 původní délky.

• Alej starých jírovců maďal byla nahrazena novou výsadbou javorů klen

• ....

# Úprava rukopisu

- formální náležitosti
- předepsané kapitoly
- předepsaná grafická úprava
	- fonty
	- úprava a organizace příloh

#### Recenzní řízení

#### recenze

- zajišťuje redakce
- nesdělují se jména recenzentů
- zapracování recenzních připomínek
	- zpravidla nepřidávat nevyžádaná další data
- odeslání definitivní verze
- potvrzení o přijetí
	- redakční úpravy
	- jazyková korektura
- korektura

#### Korektura

- dříve 3 i více
- v dobách psacích strojů dvě
	- sloupcová
	- stránková
- nyní zpravidla jedna
- korekturní značky ČSN

## Zásady klasické korektury

- oprava chyb oproti rukopisu
- chyby se opravují do korekturního otisku
	- při rozsáhlých opravách dozadu nebo na zvláštní list
- opravy perem nebo propiskou
	- nikdy ne červeně
- korekturní otisk nestříhat, neměnit formát
- zásada dvou korekturních značek
- v úzkých sloupcích vždy vpravo
- v širších sloupcích k bližšímu okraji

Koreklturní znaménka: Znaménka pro vyznačování jednotlivých písmen: ୫ ያ Znaménka pro vyznačování několika písmen: Znaménko pro vyznačování slova: Znaménko deleatur: Znaménka pro změnu pořadí: slabik slov řádek písmen  $\frac{1}{\epsilon}$  $1234$  $\sim$ ПI Značky pro posun textu: Znaménko pro vsuvku: 大卫军 dolů nahoru části textu slova А lnz Změny mezislovních mezer: Značka pro přesun slova do jiné řádky: zmenšení zvětšení vsazení zrušení Λ ⋒ U  $\sim$  . Znaménko pro zúžení: Značky pro změny odstavců: nový odstavec zrušení odstavce Une the Vandelber Heret Fully marie. Vyznačení titulku: Značky pro změny prokladu řádek: zmenšení zvětšení (s udáním hodnoty změny) ∠ Q C

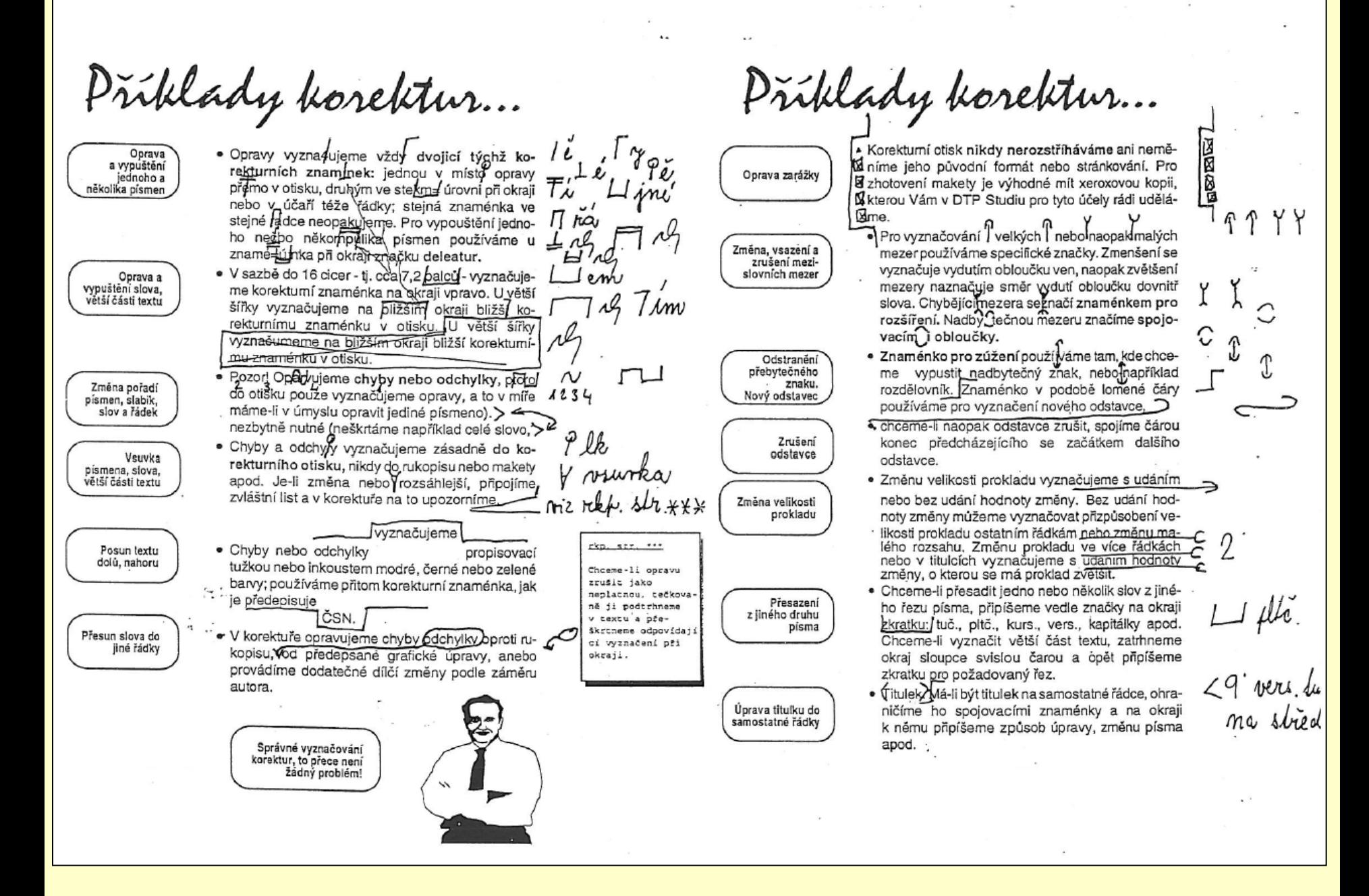

#### Korektura na PC

#### • Varianta I (textový soubor)

- Zapneme korekturní režim (Sledovat změny)
	- projdeme a vypořádáme poznámky
	- přijmeme (resp. zamítneme) změny

#### M - důvod metodický

Znamená úpravu definice mapovací jednotky, především na okrajích variability jednotlivých biotopů a s ohledem na sukcesní změny a změny způsobené probíhajícím managementem. Do tohoto důvodu započítávám i přesuny silně degradovaných porostů mezi nepřírodní biotopy (zejména v důsledku změn hydrologického režimu a změn podmýíněných přeoráním plochy a následným přesetím kulturními trávami). Rozhodně sem spadá převážná většina změn.

Komentář [W1]: Co to je? Prosím lépe vysvětlit

#### Korektura na PC

#### • Varianta II (pdf)

- Zobrazíme v Adobe Acrobat Reader nebo podobném prohlíţeči
	- pomocí bublin (funkce poznámka) upozorníme na korekturní chyby

Potok Borová protéká západní částí CHKO Blanský les, severně od obce Chvalšiny. Jeho celková délka je 6,3 km, povodí, jehož plocha činí 17,8 km<sup>2</sup> je asi z šedesáti procent pokryto lesy. Kdysi tekl údolím, převážně zemědělsky využívaným, meandrující potok přírodního charakteru.což dokazují i historické materiály (především letecké snímky z roku 1947). Drastickým zásahem do krajiny zde však bylo provedení rozsamkiho odvodňovacího projektu, jehož součástí bylo i radikální naprie ení ko tie potoka včetně jeho nepřírozeného zahloubení (až na i 120 3 0 cm) a předimenzování průtočné kabacity. Takto byl potok upraven v letech 1982 - 84, a to v delce 343 km; zároveň byly odvodněny zemědělské pozemky v celém ugolí.. Důsledkem tohoto neuváženého zásahu bylo nejen vážné narušení vodního režimu v povodí, ale i degradace a ústup původních přírodních či přírodě blízkých společenstev, snížení druhové rozmanitosti (biodiverzity) a další nevratné změny v přírodě.

Správa CHKO Blanský les zahájila v roce 1994 přípravné práce na revitalizaci povodí potoka Borová, aby zabránila dalšímu prohlubování těchto negativních dopadů. V rámci přípravy uskutečnila všestranný přírodovědný průzkum povodí, zaměřený na studium geologických, hydrogeologických, hydrobiologických, entomologických a zoologických, botanických i krajinářských hledisek. Správa CHKO Blanský les chtěla realizovat optimální revitalizační opatření a začala spolupracovat s ing. V.Matouškem DrCs., a ing. Alešem Havlíkem CSc. z vodohospodářského ústavu TGM v Praze. Společnou spoluprací vznikla netradiční koncepce revitalizace toku, která byla oceněna i v soutěži "Ekologický projekt roku 1996".

Revitalizace potoka Borová představuje neobvyklý typ revitalizace, při kterém se vytváří zcela nové koryto, které respektuje pokud možno všechny nároky přirozeného koryta s meandrující trasou. Zahloubení dna bylo podstatně sníženo, jako návrhový průtok byl zvolen průtok O1d, délka trasy se zvýšila o více než 1,25 násobek původní délky. Staré koryto (kanál) bylo částečně zasypáno a zatravněno, částečně využito pro vytvoření řady malých tůní. S výjimkou prameniště je zachová-

rozsáhlé doprovodné výsadby dřevin s proměnlivou šířkou a výškou porostu. K výsadbě dřevin kolem koryta byly použity nejen školkové odrostky, ale i dřeviny přenesené z blízkého okolí. V druhové skladbě převládá olše šedá, ostatními dřevinami jsou olše lepkavá, střemcha hroznatá, vrba křehká. V keřovém patře nalezneme vrbu jivu, vrbu ušatou a popelavou. Na dvou místech byla založena i skupinovitá výsadba tvořená jasanem ztepilým, střemchou obecnou a dubem letním.

Součástí stavby byla i částečná obnova krajiny s rekonstrukcí starých polních cest včetně doprovodných alejí, i zde za použití původních dřevin.

Protože se obdobný způsob revitalizace dosud v takovém rozsahu na území České republiky neuskutečnil a nebyl k dispozici dostatek potřebných zkušeností, byla stavba prováděna ve dvou etapách: první etapa probíhala v roce 1998, druhá pak v roce 2000.

Nedostatek zkušeností samozřejmě přinášel během stavby velkou řadu problémů a komplikací, které musely být průběžně řešeny. Řada úseků koryta se musela několikrát předělávat, protože projektová dokumentace neřešila řadu detailů, které se v průběhu stavby vyskytly, vlastníci a nájemci pozemků i správce toku ( Státní meliorační správa ) si kladli další a další požadavky a podmínky. Jakékoliv požadavky na neplánované práce se řešily velice obtížně s dodavatelskou firmou, bohužel však s minimálním zájmem ze strany MŽP. Vznikaly tak velmi složité administrativní problémy s každoročním opakováním žádosti a s uvolňováním (či i zadržením) finančních prostředků. Úspěšné dokončení stavby bylo možné pouze za mimořádného úsilí vedoucího Správy CHKO. V letošním roce (2001) navíc probíhá velice složité majetko-právní vypořádání. Konečný výsledek revitalizace nelze v současné době dokumentovat, ale již nyní je zřejmé, že došlo ke zpomalení povr-

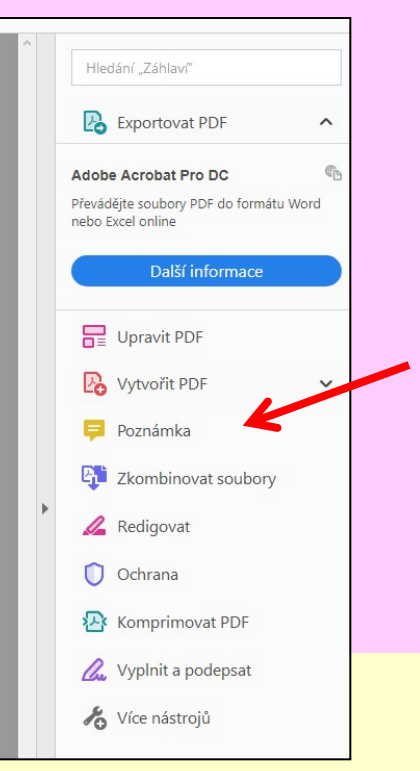